# Konferenz der Mathematischen Fachbereiche (KMathF)

# Festsetzung des Curricularnormwertes für gestufte Studiengänge in Mathematik

## Ben Müller

## [bmueller@math.uni-goettingen.de](mailto:bmueller@math.uni-goettingen.de) Mathematische Fakultät der Universität Göttingen

# Inhaltsverzeichnis

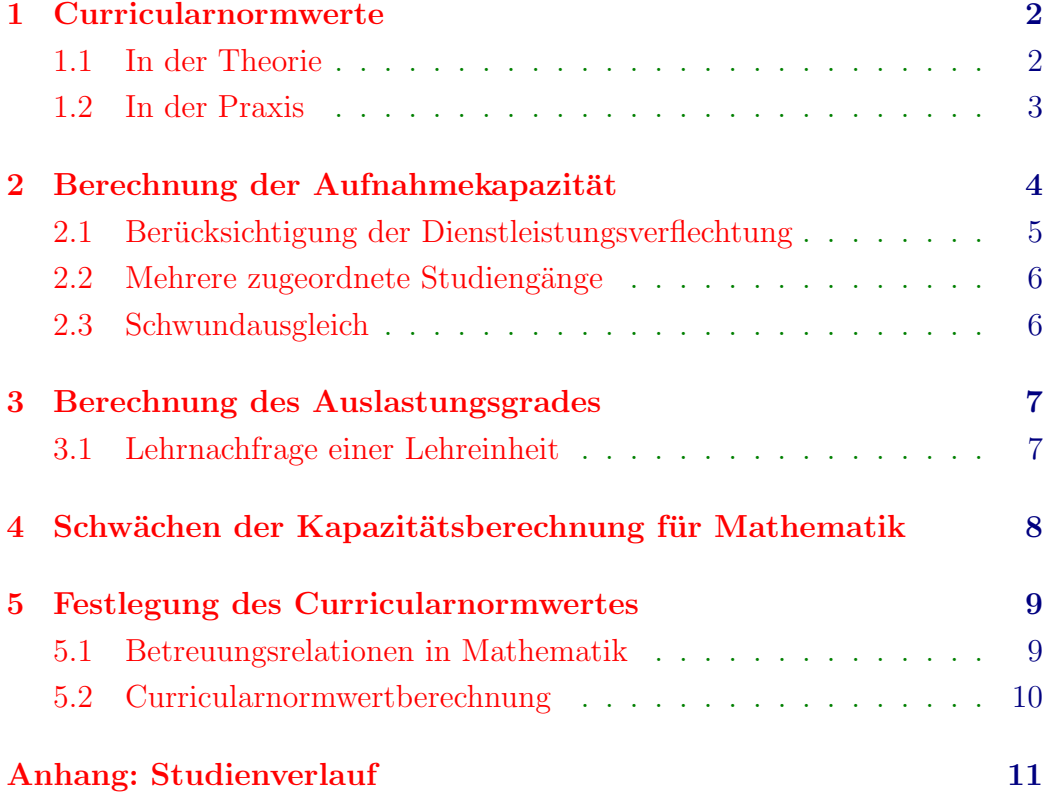

# <span id="page-1-0"></span>1 Curricularnormwerte

Im Zuge der Zulassungsbeschränkungen an den Hochschulen der BRD wurden seit 1972 in allen Bundesländern etwa gleichlautende Kapazitätsverordnungen beschlossen. Hierin wird für jedes Fach ein Curricularnormwert (CNW) festgesetzt.

Die Curricularnormwerte werden seitdem zur Berechnung

- der Aufnahmekapazität in zulassungsbeschränkten Studiengängen und
- des Auslastungsgrads der verschiedenen Fachbereiche (hier: [Lehrein](#page-3-1)[heiten\)](#page-3-1)

herangezogen.

## <span id="page-1-1"></span>1.1 In der Theorie

<span id="page-1-2"></span>Der Curricularnormwert beziffert den Lehraufwand (gemessen in Semesterwochenstunden (SWS)), der für eine Studentin oder einen Studenten vom ersten Semester bis zum Ende der Regelstudienzeit aufzubringen ist.

### Beispiel

Sei CNW = 3 und seien 100 Studierende im ersten Semester eingeschrieben. Dann beträgt der Lehraufwand, um alle zum Examen zu führen, 300 SWS. Bei einer Regelstudienzeit von 10 Semestern wären dafür jedes Semester Lehrveranstaltungen mit durchschnittlich 30 SWS anzubieten.

# <span id="page-2-0"></span>1.2 In der Praxis

 $\!$   $\!$   $\!$  Tatsächlich sind die Curricular<br>normwerte bürokratisch festgelegt:  $\!$ 

<span id="page-2-1"></span>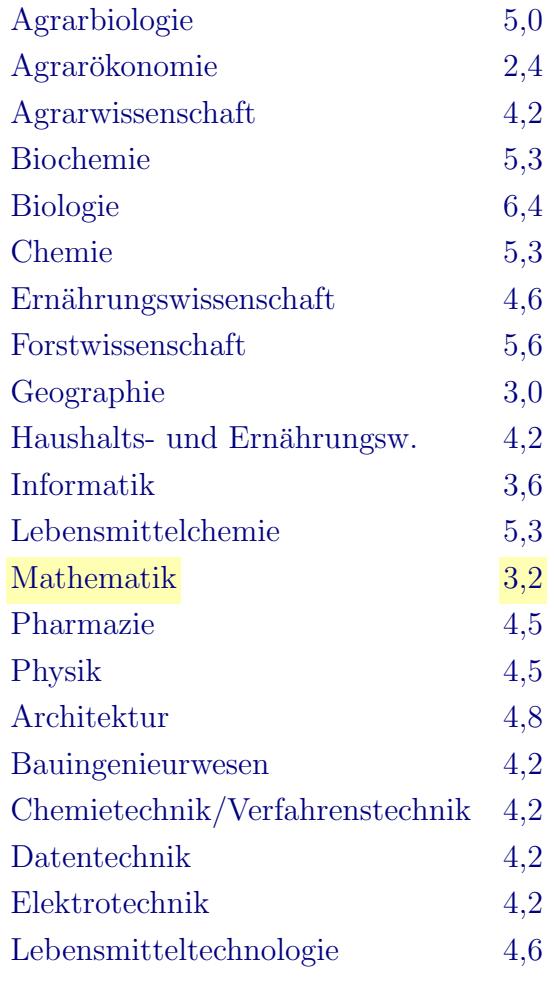

. . .

## <span id="page-3-0"></span>2 Berechnung der Aufnahmekapazität

Die Aufnahmekapazität  $A$  wird nicht für ein Semester, sondern für ein Jahr angegeben.

Stark vereinfacht berechnet sie sich aus dem [Lehrangebot](#page-3-2) S, sowie dem [Cur](#page-1-2)[ricularnormwert](#page-1-2) CNW durch

<span id="page-3-1"></span>
$$
A = \frac{2 \cdot S}{\text{CNN}}.
$$

Diese Formel beschreibt den Fall, dass jede [Lehreinheit](#page-3-1) fur genau einen Stu- ¨ diengang zuständig ist.

#### **Lehreinheit**

Die Kapazitätsverordnung spricht nicht von Fächern oder Fachbereichen, sondern hat stattdessen das künstliche Wort Lehreinheit eingeführt.

Jede wissenschaftliche Stelle wird zu genau einer Lehreinheit gerechnet. Dar-aus lässt sich das [Lehrangebot](#page-3-2) der Lehreinheit berechnen.

Fast allen Lehreinheiten sind Studiengänge zugeordnet, die den überwiegenden Teil ihrer Lehrveranstaltungen bei ebendieser Lehreinheit nachfragen. Außerdem bieten die Lehreinheiten häufig auch für nicht-zugeordnete Studiengänge Lehrveranstaltungen an (Dienstleistungsexport).

#### Lehrangebot

<span id="page-3-2"></span>Das Angebot einer Lehreinheit S wird in Deputatsstunden pro Semester gemessen. Es wird das Lehrdeputat aller zur Lehreinheit gehörenden Stellen aufsummiert und um das Lehrdeputat durch Lehraufträge ergänzt. Dabei werden auch mögliche Verminderungen (zum Beispiel für Dekanstätigkeit) berücksichtigt.

Es ist

$$
S = \sum_{j} (\ell_j \cdot h_j - r_j) + L.
$$

Dabei durchläuft j die verschiedenen Stellengruppen, während  $\ell_i$  die Anzahl der Stellen und  $h_i$  das zugehörige Lehrdeputat bezeichnet;  $r_i$  steht für die Verminderung der Regellehrverpflichtung. Der Summand L schließlich bezeichnet das Lehrdeputat der Lehraufträge.

### <span id="page-4-0"></span>2.1 Berücksichtigung der Dienstleistungsverflechtung

Berücksichtigt man, dass an der Ausbildung in einem Studiengang mehrere [Lehreinheiten](#page-3-1) beteiligt sein können, so muss man die Berechnung der Aufnahmekapazität  $A$  korrigieren.

An die Stelle des [Lehrangebots](#page-3-2) S tritt jetzt das [bereinigte Lehrangebot](#page-4-1)  $S_b$ , aus dem die exportierten Lehrveranstaltungen herausgerechnet sind. Und der [Curricularnormwert](#page-1-2) CNW ist durch den [Curricularanteil](#page-4-2) CA der Lehreinheit zu ersetzen.

<span id="page-4-3"></span>Die Aufnahmekapazität  $A$  eines Studiengangs ist dann

$$
A = \frac{2 \cdot S_b}{\mathrm{CA}}.
$$

#### Bereinigtes Lehrangebot

<span id="page-4-1"></span>Das bereinigte Lehrangebot  $S_b$  einer [Lehreinheit](#page-3-1) ist die Anzahl an Deputatsstunden pro Semester, die fur die Ausbildung in den zugeordneten Stu- ¨ diengängen zur Verfügung steht. Es gilt

$$
S_b = S - E,
$$

wobei S das [Lehrangebot](#page-3-2) der Lehreinheit und  $E$  der Lehraufwand für die nicht-zugeordneten Studiengänge ist.

Bei der Berechnung

$$
E = \sum_q \text{CA}_q \cdot \frac{A_q}{2}
$$

durchläuft q die nicht-zugeordneten Studiengänge, während  $CA<sub>q</sub>$  den jewei-ligen [Curricularanteil](#page-4-2) bezeichnet. Die Größe  $A<sub>q</sub>$  ist die jährliche Anzahl an Studienanfängerinnen und -anfängern im Studiengang  $q$ .

#### Curricularanteile

Wenn an der Ausbildung für einen Studiengang mehrere [Lehreinheiten](#page-3-1) beteiligt sind, dann muss der [Curricularnormwert](#page-1-2) auf alle beteiligten Lehreinheiten aufgeteilt werden.

<span id="page-4-2"></span>Jeder Lehreinheit wird ein Curricularanteil (CA) zugesprochen. Die Summe der Curricularanteile ergibt wieder den Curricularnormwert des Studiengangs.

Fasst man die Curricularanteile zu allen Studiengängen und allen Lehreinheiten zusammen, erhält man die sogenannte "Dienstleistungsverflechtungsmatrix".

### <span id="page-5-0"></span>2.2 Mehrere zugeordnete Studiengänge

Wenn einer [Lehreinheit](#page-3-1) mehrere Studiengänge zugeordnet sind (zum Beispiel Bachelor, Master,  $\dots$ ), so ist zusätzlich die jährliche Anteilquote z der Studiengänge zu berücksichtigen.

Für den zugeordneten Studiengang  $p$  bezeichne  $z_p$  die Anteilquote und CA<sub>p</sub> den auf die Lehreinheit entfallenden [Curricularanteil](#page-4-2) von p. Dann ist

$$
\overline{\text{CA}}:=\sum_p\text{CA}_p\cdot z_p
$$

der gewichtete Curricularanteil aller zugeordneter Studiengänge.

Die Aufnahmekapazität  $A_p$  für den Studiengang  $p$  berechnet sich nun durch

$$
A_p = \frac{2 \cdot S_b}{\overline{\text{CA}}} \cdot z_p.
$$

#### <span id="page-5-1"></span>2.3 Schwundausgleich

Die rechnerische Aufnahmekapazität geht davon aus, dass alle Studierenden bis zum Examen dabeibleiben. In vielen Studiengängen gibt es allerdings auch Studierende, die ihr Studium vorzeitig abbrechen.

Um die Anzahl der tatsächlich zuzulassenden Studienanfängerinnen und -an-fänger zu ermitteln, wird die Aufnahmekapazität A noch mit einem [Schwund](#page-5-2)[faktor](#page-5-2) SF multipliziert.

#### Schwundfaktorberechnung

Berücksichtigt seien die letzten n Semester ( $j = 1, \ldots, n$ ). Die Regelstudienzeit betrage  $m$  Semester. Bezeichne  $a_{ij}$  die Anzahl der Studierenden, die im Semester j im i-ten Fachsemester eingeschrieben sind. Dann ist

$$
q_i := \frac{a_{i+1,2} + \dots + a_{i+1,n}}{a_{i1} + \dots + a_{i,n-1}}
$$

der Übergangskoeffizient vom *i*-ten zum  $i + 1$ -ten Fachsemester. Setze

$$
r_i := q_1 \cdots q_{i-1} \qquad \text{für } i = 1, \ldots, m.
$$

<span id="page-5-2"></span>Der Schwundfaktor ist definiert als Kehrwert des arithmetischen Mittels der  $r_i$ :

$$
SF = \frac{m}{r_1 + \dots + r_m}.
$$

# <span id="page-6-0"></span>3 Berechnung des Auslastungsgrades

Bei der Berechnung der Aufnahmekapazität war der Curricularnormwert und das [Lehrangebot](#page-3-2) als gegeben vorausgesetzt. Umgekehrt kann man auch die jährliche Anzahl an Studienanfängerinnen und -anfängern als gegeben betrachten und aus dem Curricularnormwert die Lehrnachfrage berechnen.

Der Quotient

Auslastung  $=\frac{\text{Lehrnachfrage}}{\text{Lehrnachfreqe}}$ Lehrangebot

beschreibt dann den Auslastungsgrad.

### <span id="page-6-1"></span>3.1 Lehrnachfrage einer Lehreinheit

Für die Berechnung der Lehrnachfrage einer [Lehreinheit](#page-3-1) wird für jeden zugeordneten Studiengang $p$ die durchschnittliche Jahrgangsstärke $A_p^{\rm reg}$ zugrundegelegt. Dafür werden nur Studierende innerhalb der Regelstudienzeit berücksichtigt.

Zusammen mit den [Curricularanteilen](#page-4-2)  $CA_p$  und dem Lehrexport E ergibt sich

Lehrnachfrage = 
$$
\sum_{p} CA_p \cdot \frac{A_p^{\text{reg}}}{2} + E.
$$

# <span id="page-7-0"></span>4 Schwächen der Kapazitätsberechnung für Mathematik

Einige Kritikpunkte:

- Für nicht-zulassungsbeschränkte Studiengänge wie Mathematik stellt die Kapazitätsverordnung einen unverhältnismäßigen Verwaltungsaufwand dar.
- Die Kapazitätsberechnung ist für Planungs- und Auslastungsfragen nicht geeignet. Fur Medizin und Zahnmedizin empfahl die KMK daher ¨ bereits 1999 ein "[budgetbezogenes Verfahren".](http://www.kmk.org/aktuell/pm991022.htm#top4)
- Die besonderen Betreuungsrelationen (kleine Gruppen), die für ein Mathematikstudium erforderlich sind, werden nicht berucksichtigt. ¨
- Die Vor- und Nachbereitungszeit für Vorlesungen ist unabhängig von der Gruppengröße; das findet aber in der Kapazitätsberechnung keine Beachtung.

Für das Fach Mathematik sollte daher von der Anwendung der Kapazitätsverordnung abgesehen werden und kein Curricularnormwert festgelegt werden. (vgl. [Resolution der KMathF von 1987\)](http://www.mathematik.uni-bielefeld.de/KMathF/plenum/res2-87.html). Wenn die Festlegung eines Curricularnormwertes doch weiterhin notwendig ist, dann sollte er korrekt wie in Abschnitt [5](#page-8-0) berechnet werden.

# <span id="page-8-0"></span>5 Festlegung des Curricularnormwertes

Der [Curricularnormwert](#page-1-2) setzt sich zusammen aus Curricularanteilen CA für alle Lehrveranstaltungen, die laut Studien- und Prufungsordnung zu belegen ¨  $sind$ , sowie einem Maß b für den durchschnittlichen Betreuungsaufwand einer Studienabschlussarbeit

$$
CNW = \sum_{i} CA_i + b.
$$

Die einzelnen Curricularanteile werden dann auf die beteiligten [Lehreinheiten](#page-3-1) aufgeteilt; der Wert b wird dabei derjenigen Lehreinheit zugerechnet, der auch der Studiengang zugeordnet ist.

Für den Curricularanteil einer Lehrveranstaltung gilt die Formel

$$
CA = \frac{v \cdot f}{g}.
$$

Dabei bezeichnet v die Anzahl der Semesterwochenstunden, g die angesetzte Gruppengröße und  $f$  einen Anrechnungsfaktor, der den Aufwand für Vorund Nachbereitungszeit beschreiben soll.

Als Anrechnungsfaktor ist (in Niedersachsen) zugelassen:  $f = 1$  für Vorlesungen, Übungen, Seminare, Kolloquien;  $f = 0.67$  für Schulpraktische Studien;  $f = 0.5$  für Praktika;  $f = 0.3$  für Exkursionen.

#### <span id="page-8-1"></span>5.1 Betreuungsrelationen in Mathematik

Zum Studium der Mathematik gehören üblicherweise Vorlesungen, Ubungen, Seminare und zunehmend auch Computer- oder Programmierkurse.

Mathematikvorlesungen kann man grob danach einteilen, wie stark sie Vorkenntnisse aus anderen Vorlesungen voraussetzen. Die Basisvorlesungen in den ersten beiden Semestern werden oft auch für andere Studiengänge exportiert, man muss daher größere Gruppen einplanen ( $q = 200$  im ersten und  $q = 175$  im zweiten Semester). Für die anschließenden Aufbauvorlesungen kann man  $g = 70$  ansetzen. Weiterführende und vertiefende Vorlesungen erfordern mehr Vorkenntnisse und finden daher in kleineren Gruppen ( $q = 50$ ) statt. Und für Vorlesungen, die der Spezialisierung dienen, hat man etwa  $g = 30.$ 

Ubungen sind für das Verständnis der Mathematik am wichtigsten. Notwendig sind hier vor allem kleine Gruppen:  $q = 20$ .

In einem mathematischen Seminar halten die Studierenden jeweils einen 90 minutigen Vortrag. Bei einer Sitzung pro Woche und 14 Wochen Vorlesungszeit ist die Anzahl der Teilnehmenden auf  $q = 14$  begrenzt.

Auch Computerkurse sind in der Regel auf kleinere Gruppen beschränkt. Je nach technischer Ausstattung kann etwa  $g = 20$  angesetzt werden.

## <span id="page-9-0"></span>5.2 Curricularnormwertberechnung

Mit den Betreuungsrelationen aus [5.1](#page-8-1) kann man den Curricularnormwert eines konsekutiven Bachelor-/Masterstudiengangs errechnen. Diese Berechnung orientiert sich an dem im Anhang geschilderten [Studienverlauf.](#page-10-0)

Es bezeichnet  $v$  die Anzahl der Semesterwochenstunden,  $q$  die Gruppengröße (Betreuungsrelation) der Lehrveranstaltung und  $b$  den Aufwand für die Betreuung einer Bachelor- bzw. Masterarbeit. Für den Anrechnungsfaktor wird  $f = 1$  angesetzt.

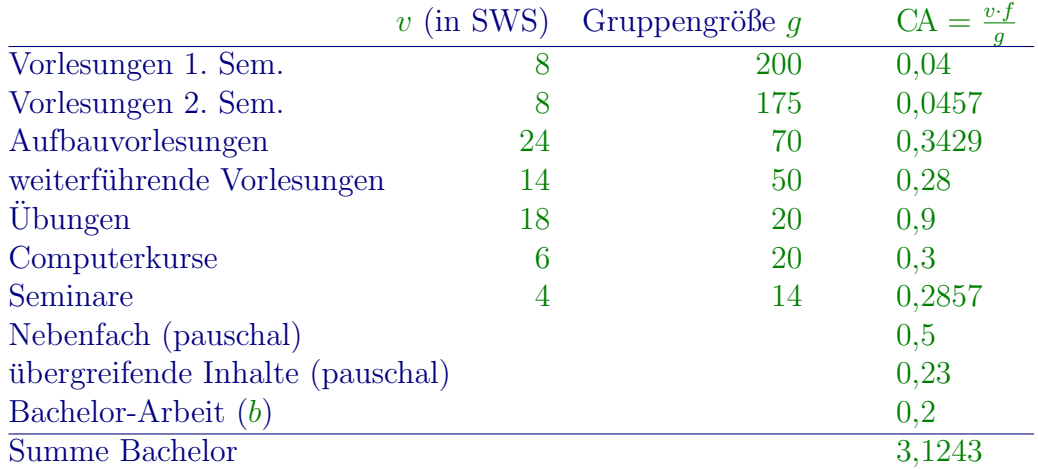

Für den Masterstudiengang ergibt sich:

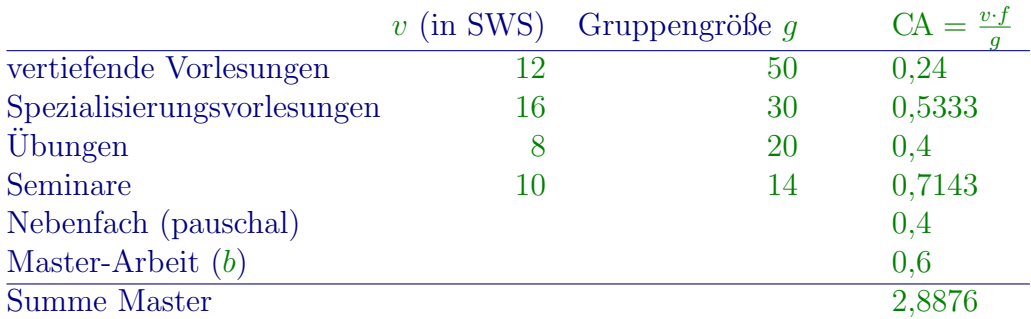

Der konsekutive Bachelor-/Masterstudiengang käme so auf einen [Curricular](#page-2-1)[normwert](#page-2-1) von etwa 6,0. Auf Nebenfach und Optionalbereich entfallen davon 1,13.

Zu beachten ist, dass Bachelor-/Masterstudiengänge modularisiert sind. Mit der Modularisierung ist ein erheblich höherer Prüfungsaufwand verbunden, denn jedes Modul muss durch eine Modulprufung abgeschlossen werden. Der ¨ Curricularnormwert müsste daher eigentlich noch höher gesetzt werden.

1. Semester 2. Semester

# Anhang: Studienverlauf eines konsekutiven Bachelor-/Masterstudiengangs in Mathematik

<span id="page-10-0"></span>Das Studium verläuft modularisiert. Ein Modul ist eine inhaltlich und zeitlich abgeschlossene Studieneinheit, in der eine bestimmte Kompetenz vermittelt wird. Es erstreckt sich in der Regel über ein oder zwei Semester und wird mit einer Prüfung abgeschlossen. Der Lernaufwand für die Studierenden wird in Leistungspunkten (LP) gemessen. Für die meisten Lehrveranstaltungen in Mathematik entsprechen 2 SWS etwa 3 LP; bei Seminaren können es je nach Arbeitsaufwand aber auch mehr LP sein.

Gemäß den fachspezifischen Hinweisen der Akkreditierungsagentur ASIIN vom 18. Februar 2005 kann sich der Studienverlauf eines konsekutiven Bachelor-/Masterstudiengangs in Mathematik an Folgendem orientieren: (in Klammern sind hier zusätzlich noch SWS angegeben, dabei steht V für Vorlesung, U für Ubung, S für Seminar und Comp für Programmierkurse oder Computeranwendungen)

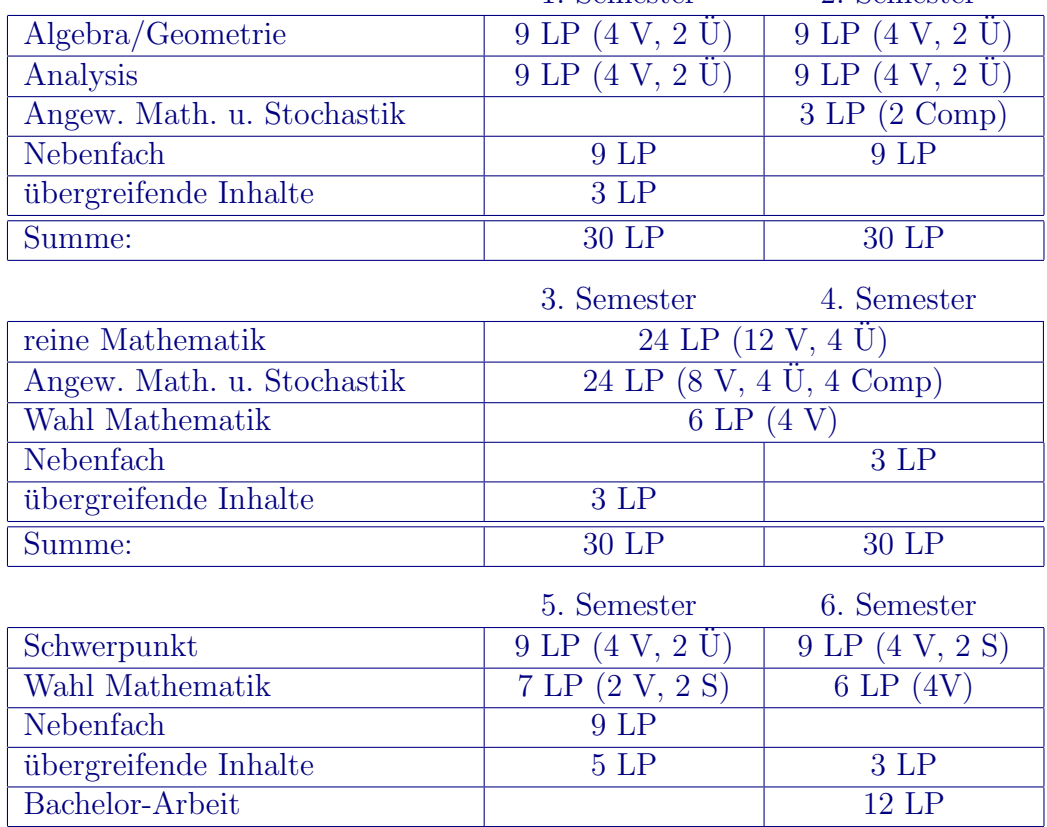

Summe:  $30 \text{ LP}$  30 LP 30 LP

#### Bachelor-Studiengang:

Ben Müller (07.05.2005) – Seite  $11/12$  $11/12$ 

## <span id="page-11-0"></span>Master-Studiengang:

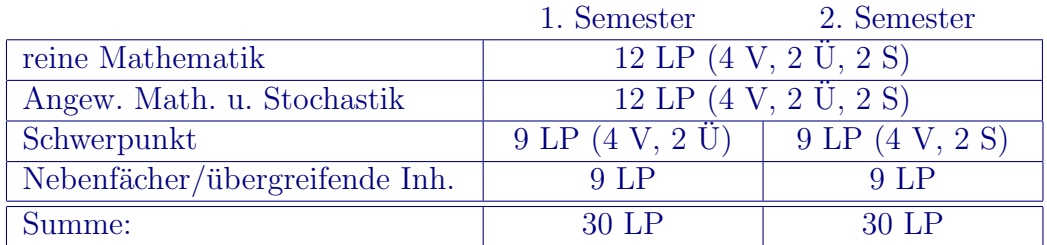

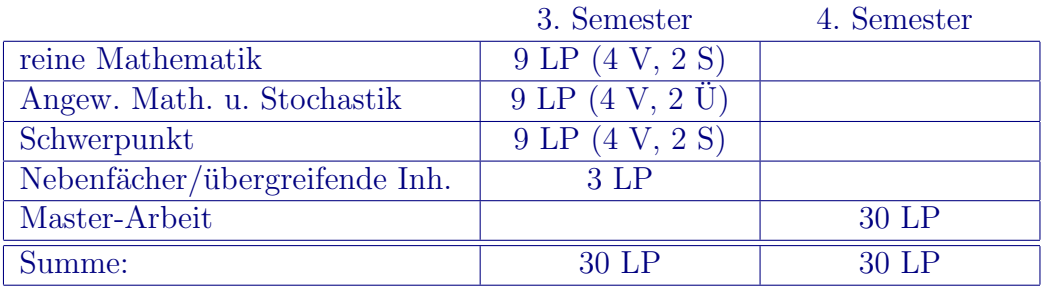